# Yulia Marchenko

Director of Biostatistics StataCorp LP

2014 Stata Conference

<span id="page-0-0"></span>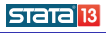

# [Introduction](#page-3-0)

- [The igencox command](#page-11-0)
- [Examples: Single-event data](#page-21-0)
- [Examples: Single-event clustered data](#page-32-0)
- [Examples: Multiple-events data](#page-39-0)
- [Download](#page-48-0)

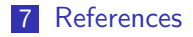

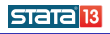

This work was supported by the NIH Phase I SBIR (HHSN261201000090C) and the NIH Phase II SBIR (HHSN261201200096C) contracts titled "Software for Modern Extensions of the Cox model" to StataCorp LP.

Danyu Lin, Department of Biostatistics, University of North Carolina at Chapel Hill

Donglin Zeng, Department of Biostatistics, University of North Carolina at Chapel Hill

Rafal Raciborski, StataCorp

Xiao Yang, StataCorp

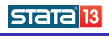

- The Cox proportional hazards (PH) regression model (Cox 1972) is the most common method for the analysis of survival data.
- Appeal: estimates of regression coefficients may be obtained without a parametric assumption about the baseline hazard function.
- Restriction: proportional hazards—covariates have multiplicative effects on the hazard function.
- **Interpretation:** a coefficient is a log-hazard ratio for a one-unit change in a covariate holding other covariates constant.

<span id="page-3-0"></span>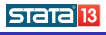

**I**ntroduction

Bennett model: proportional odds

- The proportional-hazards assumption is often violated in applications. For example, sometimes it is reasonable to assume that the baseline and subject-specific hazard functions become more similar with time.
- The proportional odds (PO) regression model (Bennett 1983) may be used in this case because it assumes that the odds of survival are proportional and as a result that the ratio of hazards approaches unity with time.
- Appeal: estimates of regression coefficients may be obtained without a parametric assumption about the baseline hazard function.
- Restriction: proportional odds—covariates have multiplicative effect on the odds of survival beyond time  $t$ . The ratio of the hazards converges to unity as time increases.
- Interpretation: a coefficient is a log-odds ratio for a one-unit change in a covariate holding other covariates constant.

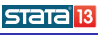

#### **L**Introduction

#### Motivating example

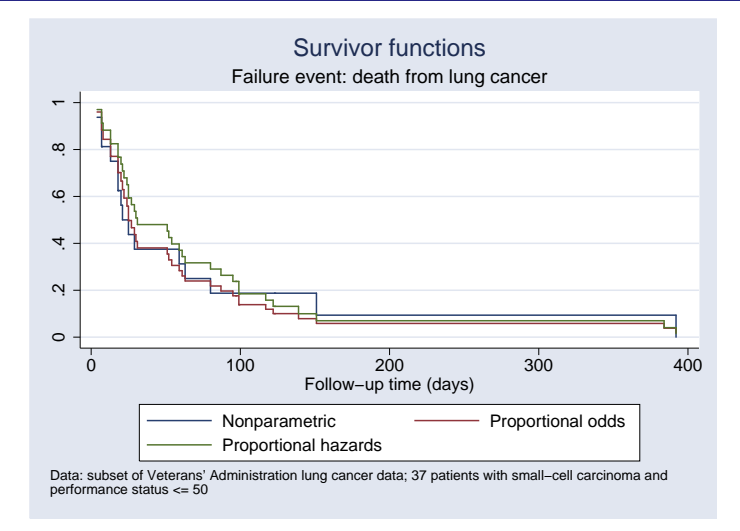

Figure: Survivor curves for lung-cancer patients with small-cell carcinoma who required frequent medical care: nonparametric, proportional-hazards, and proportional-odds estimators.

Yulia Marchenko (StataCorp) July 31, 2014 6 / 51

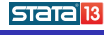

**Introduction** 

**Transformation survival models** 

- **•** Proportional hazards and proportional odds models are special cases of transformation survival models—a class of semiparametric linear transformation models, which relates an unknown transformation of the survival time linearly to covariates (Kalbfleisch and Prentice 2002, 241).
- Appeal: estimates of regression coefficients may still be obtained without a parametric assumption about the baseline hazard function as for the Cox model, but the assumption of proportional hazards is relaxed.
- Restriction: the shape of the subject-specific hazard is determined by the chosen transformation.
- **•** Interpretation: coefficients no longer have intuitive interpretations except for the two special cases of PH and PO.

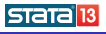

[Transformation survival models](#page-0-0) **L**Introduction

Semiparametric linear transformation survival model:

$$
H(\mathcal{T}) = -\boldsymbol{\beta}^{\top} \mathbf{Z} + \epsilon,\tag{1}
$$

where  $T$  is the failure time,  $Z$  is a vector of fixed (time-invariant) covariates,  $\beta$  is a vector of unknown coefficients,  $\epsilon$  is an error term with a completely known distribution, and  $H(\cdot)$  is an completely unspecified increasing function.

- When  $\epsilon$  has an extreme-value distribution, (1) reduces to the proportional hazards model.
- When  $\epsilon$  has a standard logistic distribution, (1) reduces to the proportional odds model.
- Various transformation models may be generated by specifying different distributions for  $\epsilon$ .

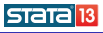

• There is a formulation equivalent to (1) based on the cumulative hazard function:

$$
\Lambda(t|\mathbf{Z}) = G(\exp(\boldsymbol{\beta}^{\top}\mathbf{Z})\Lambda_0(t)), \qquad (2)
$$

where  $\Lambda(t|\mathbf{Z})$  and  $\Lambda_0(t)$  are the subject-specific and baseline cumulative hazard functions and  $G(\cdot)$  is a completely specified continuous increasing function.

• Formula (2) can be extended to allow for time-varying covariates  $\mathbf{Z}(t)$  and to multiple and recurrent events by considering a formulation similar to (2) for a cumulative intensity function of a counting process  $N(t)$  recording the number of events occurred by time t.

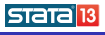

Box-Cox and logarithmic transformations

- Zeng and Lin (2007) considered two functions for  $G(\cdot)$  in (2).
- **Box-Cox transformation,**  $BoxCox(\rho)$ **:**

$$
G(x) = \frac{(1+x)^{\rho}-1}{\rho}, \rho \ge 0
$$
\n(3)

• Logarithmic transformations,  $Log(r)$ :

$$
G(x) = \frac{\ln(1+rx)}{r}, r \ge 0
$$
 (4)

- $G(x) = x$ , with  $\rho = 1$  in (3) or  $r = 0$  in (4), leads to the proportional hazards model.
- $G(x) = \ln(1+x)$ , with  $\rho = 0$  in (3) or  $r = 1$  in (4), leads to the proportional odds model.

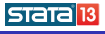

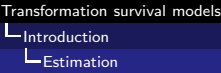

- Nonparametric maximum likelihood: an unknown failure distribution is treated as an infinite-dimensional parameter.
- The likelihood is maximized over  $\beta$  and cumulative-hazard jump sizes  $\Lambda_k$  at each observed failure time  $t_k$  for  $k = 1, 2, ..., K$
- Zeng and Lin (2007) showed that nonparametric maximum likelihood estimators (NPMLEs) of  $\beta$  and  $\Lambda_k$ s are consistent, asymptotically normal, and asymptotically efficient.
- The maximization is computationally intensive, especially for a large number of failures.
- A number of algorithms exist for the computation of NPMLEs of  $\beta$  and  $\Lambda_k$ s.
- **•** One of them is the expectation-maximization (EM) algorithm.

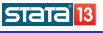

**Description** 

The igencox command fits transformation survival models for failure-time data. Transformation survival models generalize the Cox model to allow for nonproportional hazards. The supported transformations are the class of Box-Cox transformations,  $BoxCox(\rho)$ , and the class of logarithmic transformations,  $Log(r)$ . Special cases include the Cox proportional hazards model with  $BoxCox(1)$  or  $Log(0)$ , and the proportional odds model with  $BoxCox(0)$  or  $Log(1)$ .

<span id="page-11-0"></span>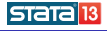

- Box-Cox and logarithmic transformations
- Proportional hazards models with  $BoxCox(1)$  or  $Log(0)$
- Proportional odds models with  $BoxCox(0)$  or  $Log(1)$
- **•** Time-varying covariates
- Single-event clustered data with a Gaussian random effect or Gaussian frailties
- Multiple dependent events
- **•** Recurrent data

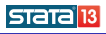

The igencox command

Syntax for single-event data

igenset timevar ... -, failure(failvar) . .. igencox varlist if in -, transform(boxcox | logarithmic -# ) . ..

 $\overline{\phantom{a}}$ 

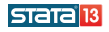

**L**The igencox command

Syntax for single-event data

# Quick examples:

## Load and declare survival data

- . use mydata
- . igenset time, failure(died)

# Fit proportional hazards model:

- . igencox age
- . igencox age, transform(boxcox 1)
- . igencox age, transform(logarithmic 0)

# Fit proportional odds model:

- . igencox age, transform(boxcox 0)
- . igencox age, transform(log 1)

#### Fit a Box-Cox model with  $\rho = 1.5$ . igencox age, transform(boxcox 1.5)

# Fit a logarithmic model with  $r = 0.5$

. igencox age, transform(log 0.5)

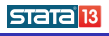

**L**The igencox command

**L**Syntax for single-event clustered data

# igenset *timevar* ..., id(*id*)  $|\texttt{failure}(\textit{failure}) \dots|$ igencox  $|$  varlist  $|$   $|$  if  $|$   $|$  in  $|$ , cluster(varname)  $|\texttt{transform}(box|logarithmic | #|) ...|$

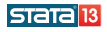

**L**The igencox command

Syntax for single-event clustered data

# Quick examples:

Load and declare survival data

- . use mydata
- . igenset time, failure(died) id(id)

Fit proportional hazards model with a Gaussian frailty for subject:

- . igencox age, cluster(subject)
- . igencox age, cluster(subject) transform(boxcox 1)
- . igencox age, cluster(subject) transform(logarithmic 0)

Fit proportional odds model with a Gaussian frailty for subject:

- . igencox age, cluster(subject) transform(boxcox 0)
- . igencox age, cluster(subject) transform(log 1)

Fit a random-effects Box-Cox model with  $\rho = 1.5$ . igencox age, cluster(subject) transform(boxcox 1.5)

Fit a random-effects logarithmic model with  $r = 0.5$ . igencox age, cluster(subject) transform(log 0.5)

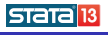

The igencox command

Syntax for multiple-event data

igenset timevar ... , id(id) failtype(failtypevar) failure(failvar) .. . igencox varlist if in , transform#(boxcox | logarithmic -# ) failcov#(varlist-, add ) . ..

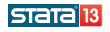

Syntax for multiple-event data

# Quick examples:

Consider a study investigating the effect of a treatment on a disease relapse (type==1 event) and death (type==2 event) of patients.

Load and declare survival data

```
. use mydata
```

```
. igenset time, failure(died) id(id) failtype(type)
```
Fit proportional hazards model for both types of events:

```
. igencox treat
. igencox treat, transform(boxcox 1)
. igencox treat, transform(logarithmic 0)
```
Fit a proportional hazards model for relapses and proportional odds model for deaths:

```
. igencox treat, transform1(boxcox 1) transform2(log 1)
```
Above, include an additional covariate x to model relapses:

. igencox treat, transform1(boxcox 1) transform2(log 1) failcov1(x, add)

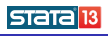

**Postestimation** 

## Use predict after igencox to compute

**•** baseline and covariate-adjusted survivor functions:

- . igencox  $\ldots$  baseq(varname)  $\ldots$
- . predict varname , basesurv
- . predict varname, survival  $\vert$  at (varname=  $\#$   $\vert \dots \vert$ )  $\vert$
- baseline and covariate-adjusted cumulative hazard functions:

```
. igencox \dots, baseq(varname) \dots
```
- . predict varname , basechazard
- . predict varname, cumhaz  $\vert$  at (varname=  $\#$   $\vert \ldots \vert$ )  $\vert$

standard errors of the survivor or cumulative hazard functions:

```
. igencox ..., baseq(varname) savesigma(filename) ...
```
- . predict varname , basesurv | basechazard se(newvarname)
- . predict varname, survival cumhaz se(newvarname)  $|\text{at}(varname = # | ... |)|$

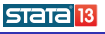

**Postestimation** 

- unconditional or conditional (on random-effects) survivor or cumulative hazard functions for single-event clustered data:
	- . igencox ..., cluster(varname) baseq(varname) ...
	- . predict varname , ...
	- . predict varname, conditional  $\lfloor \frac{1}{1} \cdot \frac{1}{1} \cdot \frac{1}{1$
- **•** failure-specific survivor or cumulative hazard functions for multiple-failure data:
	- . igencox  $\ldots$  baseq(varname)  $\ldots$
	- . predict varname, failtype(failtypevar= $#$ ) ...
- survivor or cumulative hazard functions conditional on another failure occurring at a specific time for multiple-failure data:
	- . igencox  $\dots$ , baseq(varname)  $\dots$
	- . predict varname , failtype(failtypevar=#) condition(failtypevar=# time=#) ...

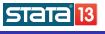

VA lung-cancer data

#### Example

- Veterans' Administration lung cancer trial (Prentice 1973)
- 97 patients without prior therapy
- Covariates: performance status and tumor type

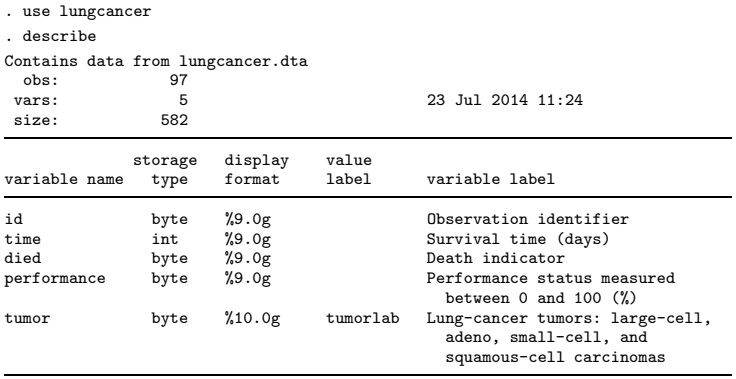

Sorted by:

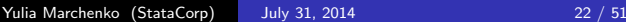

<span id="page-21-0"></span>**STATE** 

- Zeng and Lin (2006) fit logarithmic  $Log(r)$  and  $BoxCox(\rho)$ transformation models for different values of r and  $\rho$  with performance and tumor as covariates.
- The likelihood is maximized for the logarithmic model at  $r = 0.83$ , and is very close to that for  $r = 1$ .
- $\bullet$  I reproduce their results for  $r = 0$  (proportional hazards model) and  $r = 1$  (proportional odds model) using igencox.
- I also fit the Cox PH model using stcox for comparison.

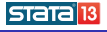

• Declare survival data using stset:

```
. stset time, failure(died)
    failure event: died != 0 & died \lt.
obs. time interval: (0, time]
 exit on or before: failure
```
97 total observations 0 exclusions

```
97 observations remaining, representing
  91 failures in single-record/single-failure data
10879 total analysis time at risk and under observation
                                     at risk from t = 0earliest observed entry t = 0last observed exit t = 587
```
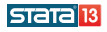

# • Fit a Cox model using stcox:

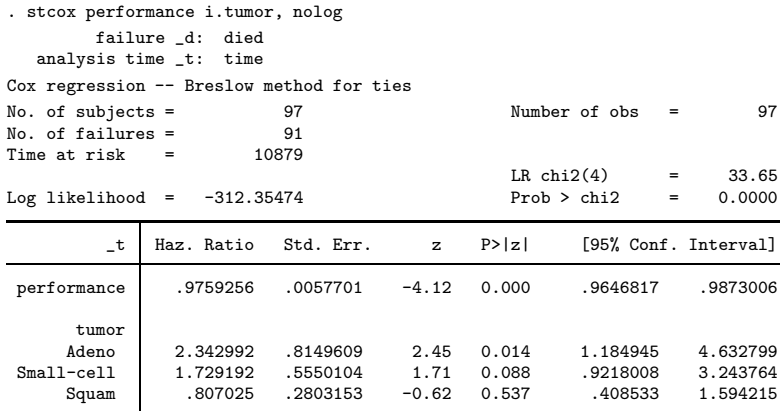

. estimates store stcox

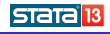

• Declare survival data using igenset:

```
. igenset time, failure(died)
    failure event: died != 0 & died \lt.
obs. time interval: (0, time]
 exit on or before: failure
```
- 97 total observations 0 exclusions
- 97 observations remaining, representing 91 failures in single-record/single-failure data 10879 total analysis time at risk and under observation at risk from  $t = 0$ earliest observed entry  $t = 0$ last observed exit  $t = 587$

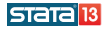

**LExamples: Single-event data** 

Logarithmic model

• Fit proportional odds and proportional hazards models using igencox:

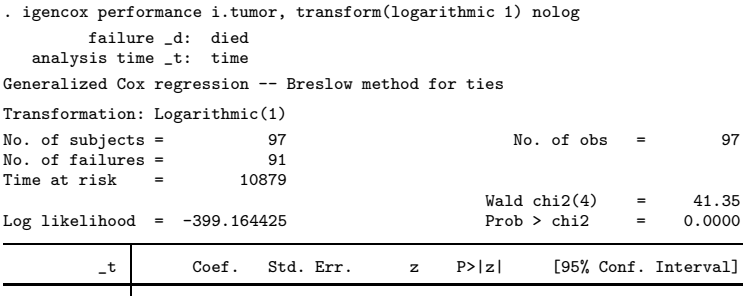

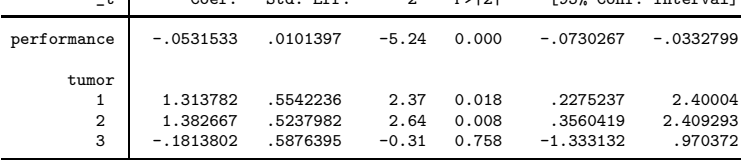

- . estimates store igencoxPO
- . qui igencox performance i.tumor, transform(logarithmic 0)
- . estimates store igencoxPH

 $STATA$ 13

# Compare coefficients:

. estimates table stcox igencoxPH igencoxPO, b(%9.3f) se(%9.3f) p(%9.3f)

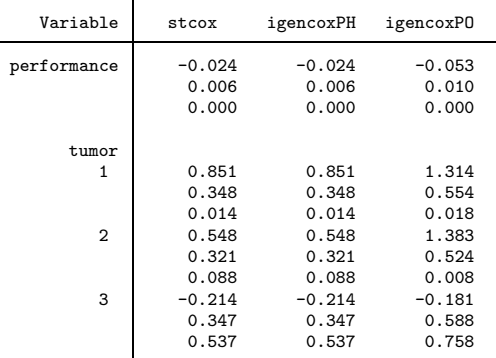

legend: b/se/p

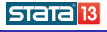

# • Compare models:

. estimates stats igencoxPH igencoxPO

Akaike´s information criterion and Bayesian information criterion

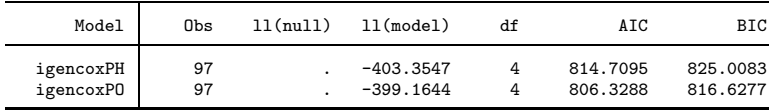

Note: N=Obs used in calculating BIC; see [R] BIC note

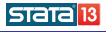

- Compute covariate-adjusted survivor functions and their standard errors using predict.
- Option baseq() must be specified with igencox to compute a survivor function (or cumulative hazard).
- Option savesigma() must be specified with igencox to compute standard errors.
	- . qui igencox performance i.tumor, transform(log 1) baseq(q) savesigma(sigma)
	- . predict double surv80, survival at(performance=80 tumor=0) se(se80)
	- . predict double surv40, survival at(performance=40 tumor=2) se(se40)

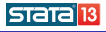

• Compute 95% pointwise confidence intervals:

```
. qui gen double tmp = 1.96*se80/(surv80*log(surv80))
```

```
. qui gen cil80 = \text{surv}80^{\circ} \text{exp}(-\text{tmp})
```
- . qui gen ciu80 =  $surv80$  exp(tmp)
- . qui replace  $tmp = 1.96*se40/(surv40*log(surv40))$
- . qui gen cil $40 = \text{surv}40^{\circ} \text{exp}(-\text{tmp})$

```
. qui gen ciu40 = surv40 exp(tmp)
```
Plot covariate-adjusted survivor functions and their confidence intervals:

```
. sort _t
. twoway (line surv80 surv40 _t, connect(J J)) ///
> (rline cil80 ciu80 _t, connect(J)) ///
> (rline cil40 ciu40 t, connect(J)), ///
> ytitle(Survival probabilities) xtitle(Follow-up time (days)) ///
> scheme(s2mono) legend(off)
```
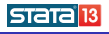

Examples: Single-event data

Survivor functions

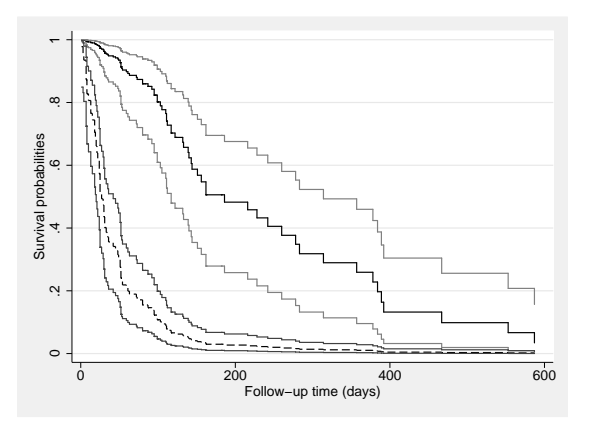

Figure: Estimated survivor curves for the lung-cancer patients: the upper three curves correspond to the point estimates and 95% confidence limits for a subject with a large-cell carcinoma and performance status of 80%, and the lower curves to those of a patient with a small-cell carcinoma and performance status of 40%.

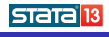

**L**Examples: Single-event clustered data

**Diabetic Retinopathy Study** 

## Example

- **•** Diabetic Retinopathy Study (Huster et al. 1989) evaluating the ability of laser photocoagulation to delay visual loss among patients with diabetic retinopathy
- 197 high-risk patients, 394 observations on times to visual loss (visual acuity  $< 5/200$ )
- **O** Covariates: laser treatment and onset of diabetes
- **•** Treatment is randomly applied to one of the eyes

<span id="page-32-0"></span>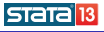

Examples: Single-event clustered data

 $\Box$ Diabetic Retinopathy Study

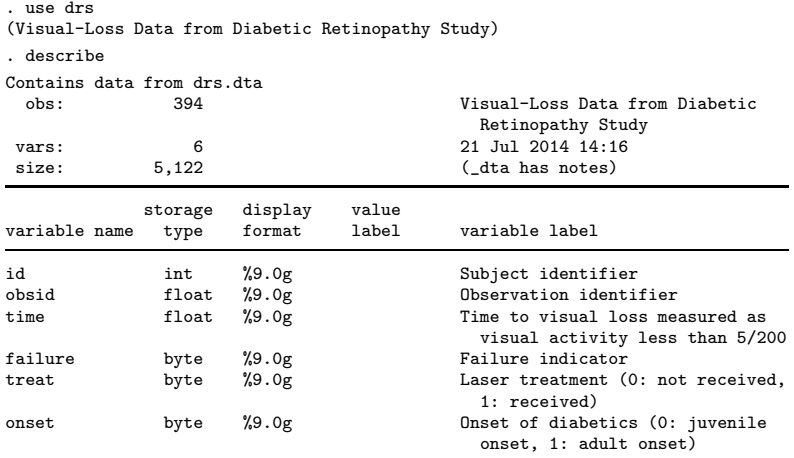

Sorted by:

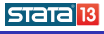

**L**Examples: Single-event clustered data

**L**Diabetic Retinopathy Study

- Zeng, Lin, and Lin (2008) fit a logarithmic  $Log(r)$ transformation model for different values of  $r = 0, 0.1, \ldots, 1$ with treat, onset, and their interaction as covariates.
- The likelihood is maximized at  $r = 0.3$ .
- Below I reproduce their results for a logarithmic model with  $r = 0.3$

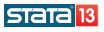

#### • Declare survival data using igenset

```
. igenset time, failure(failure) id(obsid)
               id: obsid
    failure event: failure != 0 & failure < .
obs. time interval: (time[_n-1], time]
 exit on or before: failure
```

```
394 total observations
      0 exclusions
    394 observations remaining, representing
    394 subjects
    155 failures in single-failure-per-subject data
14018.24 total analysis time at risk and under observation
                                         at risk from t = 0earliest observed entry t = 0last observed exit t = 74.97
```
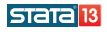

**LExamples: Single-event clustered data** 

Logarithmic model

## • Fit a logarithmic model with  $r = 0.3$ :

```
. igencox treat##onset, cluster(id) transform(log 0.3) baseq(bq) nolog
       failure _d: failure
  analysis time _t: time
              id: obsid
Generalized Cox regression -- Breslow method for ties
Cluster: id
Transformation: Logarithmic(.3)
No. of subjects = 394 No. of obs = 394
No. of failures =Time \, at \, risk = 14018.24001Wald chi2(4) = 31.25Log 1ikelihood = -1002.024549 Prob > chi2 = 0.0000
```
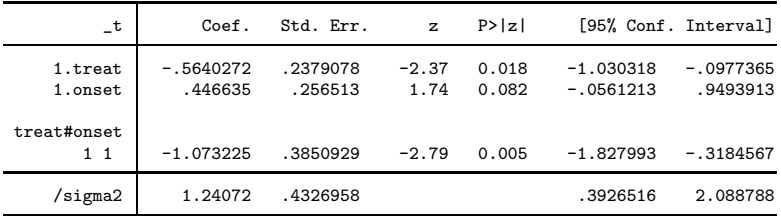

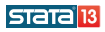

**LExamples: Single-event clustered data** 

Survivor functions

# Compute covariate-adjusted survivor functions:

- . predict s00, basesurv
- . predict s10, survival at(treat=1 onset=0)
- . predict s01, survival at(treat=0 onset=1)
- . predict s11, survival at(treat=1 onset=1)
- Plot covariate-adjusted survivor functions:
	- . twoway line  $\frac{100}{100}$  s<sup>10</sup> s<sup>01</sup> s<sup>11</sup> t, sort connect(J J J J) title("Survivor functions")

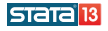

**LExamples: Single-event clustered data** 

Survivor functions

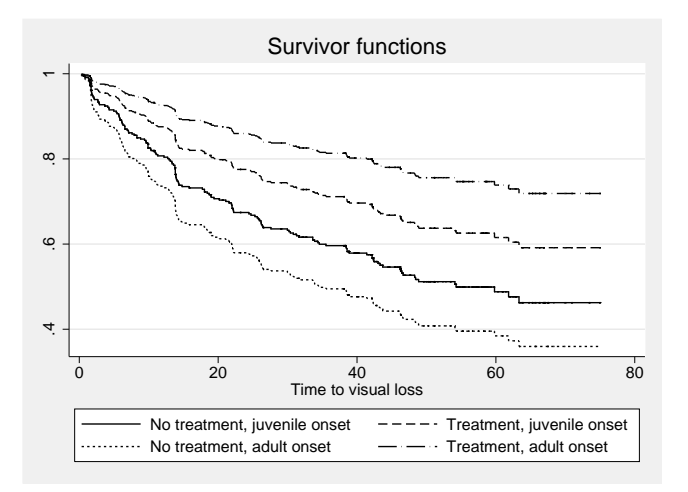

Figure: Survivor functions for treated and untreated eyes for patients with juvenile-onset and adult-onset diabetes.

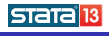

Colon-cancer data

# Example

- Colon-cancer study evaluating adjuvant therapy on cancer relapse and death for patients with resected colon cancer (Zeng and Lin 2007)
- 315 patients in the observation group and 304 patients in Lev+5-FU group
- 268 cancer relapses and 192 deaths
- Covariates: Lev+5-FU treatment, time of surgery  $>$ 20, depth of invasion (serosa or not), number of nodes  $> 4$

<span id="page-39-0"></span>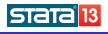

[Transformation survival models](#page-0-0) Examples: Multiple-events data LColon-cancer data

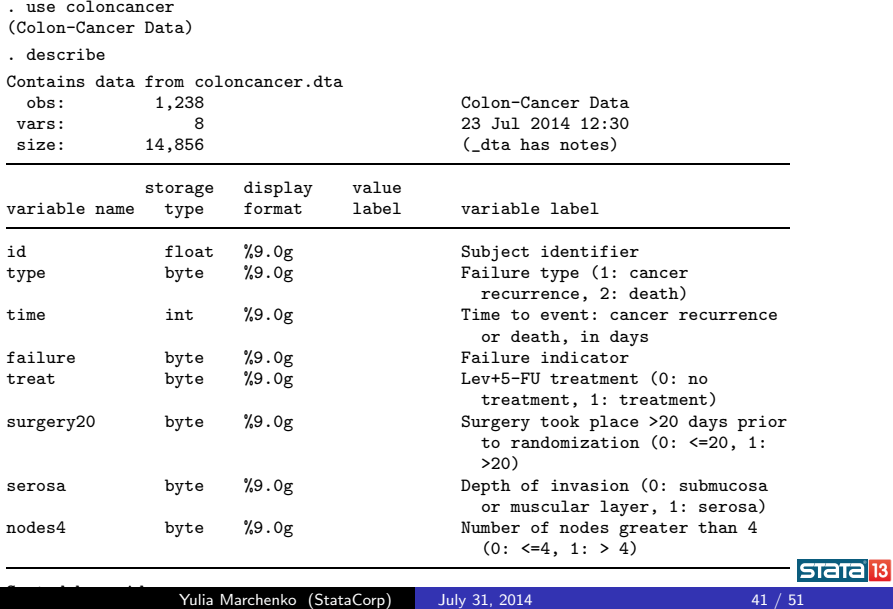

- Zeng and Lin (2007) fit a joint model for the two endpoints by characterizing the dependence between cancer relapse and death through a Gaussian random effect.
- They consider a set of different transformation models.
- Below I use igencox to fit the joint model for two types of events assuming proportional hazards.

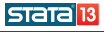

Declare multiple-failure survival data using igenset:

```
. igenset time, failure(failure) id(id) failtype(type)
------------------------------------------------------------------------------
type = 1id: id
    failure event: failure != 0 & failure < .
obs. time interval: (time[_n-1], time]
 exit on or before: failure
      619 total observations
       0 exclusions
     619 observations remaining, representing
     619 subjects
     269 failures in single-failure-per-subject data
   472256 total analysis time at risk and under observation
                                             at risk from t = 0earliest observed entry t = 0last observed exit t = 1925
------------------------------------------------------------------------------
type = 2id: id
    failure event: failure != 0 & failure < .
obs. time interval: (time[n-1], time]
exit on or before: failure
     619 total observations
       0 exclusions
     619 observations remaining, representing
     619 subjects
      192 failures in single-failure-per-subject data
   554878 total analysis time at risk and under observation
                                             at risk from t = 0earliest observed entry t = 0last observed exit t = 1925
                             ------------------------------------------------------------------------------
```
Examples: Multiple-events data

Box-Cox and logarithmic joint model

Fit a joint proportional hazards model for cancer relapse and death:

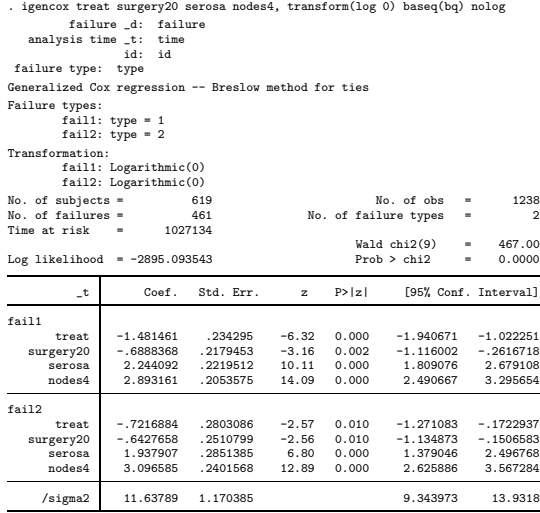

 $STATA$  $13$ 

Yulia Marchenko  $(StataComp)$  July 31, 2014  $44 / 51$ 

- Compute event-specific survivor functions:
	- . predict basesurv1, basesurv failtype(type=1)
	- . predict basesurv2, basesurv failtype(type=2)
- Plot event-specific survivor functions:

```
. twoway line basesurv1 basesurv2 _t, sort connect(J J) ///
```
> title(Baseline survivor functions)

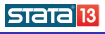

[Transformation survival models](#page-0-0) Examples: Multiple-events data

Survivor functions

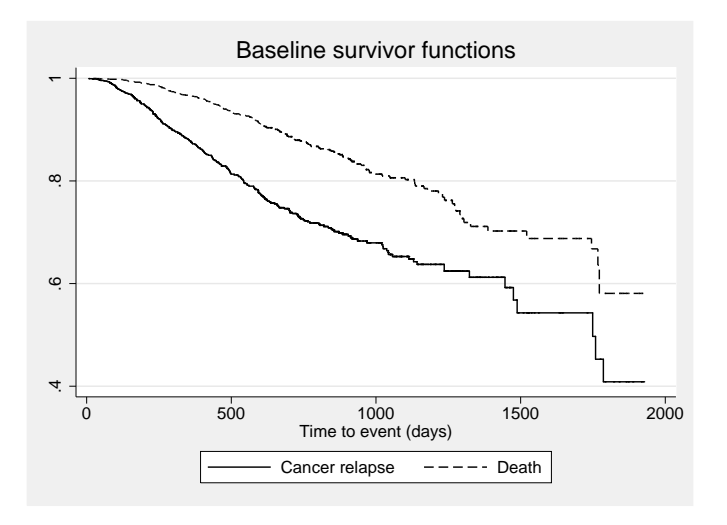

Figure: Baseline survivor functions for cancer relapse and death.

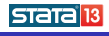

Compute treatment-group survivor functions for death from colon cancer given relapses of cancer at 200 and 500 days:

```
. predict surv0, survival failtype(type=2) condition(type=1 time=200) ///
> at(treat=1 surgery20=0 serosa=0 nodes4=0)
. predict surv1, survival failtype(type=2) condition(type=1 time=500) ///
> at(treat=1 surgery20=0 serosa=0 nodes4=0)
```
**Plot the survivor functions:** 

```
. twoway line surv0 surv1 _t, sort connect(J J) ///
> title("Colon-cancer survivor functions" "for treated patients with cancer relapse
```
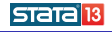

Examples: Multiple-events data

Survivor functions

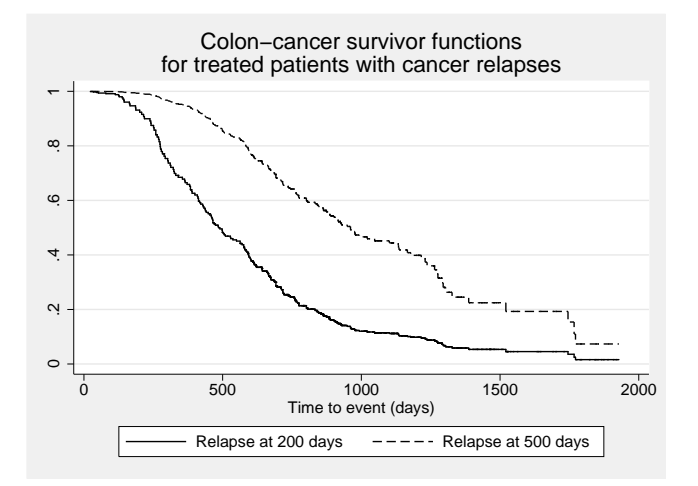

Figure: Colon-cancer survivor functions of treated patients given relapses at 200 and 500 days.

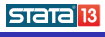

- The first version of igencox is available at:
	- . net describe igencox, from(http://fmwww.bc.edu/RePEc/bocode/i)
	- . net install igencox, from(http://fmwww.bc.edu/RePEc/bocode/i)
- The version of igencox above fits transformation models of type (1)—single-failure models with iid observations and fixed covariates.
- Extensions to time-varying covariates, clustered data, and multiple and recurrent failures are forthcoming.

<span id="page-48-0"></span>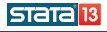

Bennett, S. (1983). Analysis of survival data by the proportional odds model. Statist. Med., 2, 273–277.

Cox, D. R. (1972). Regression models and life-tables (with discussion). J. R. Statist. Soc. B, 34, 187–220.

Huster, W. J, Brookmeyer, R., and Self, S. G. (1989). Modelling paired survival data with covariates. Biometrics, 45 145–156.

Kalbfleisch, J. D. and Prentice, R. L. (2002). The Statistical Analysis of Failure Time Data, 2nd Ed. Hoboken, Wiley.

Prentice, R. L. (1973). Exponential survivals with censoring and explanatory variables. Biometrika, 60, 278–288.

Zeng, D. and Lin, D. Y. (2006). Efficient estimation of semiparametric transformation models for counting processes. Biometrika, 93, 627–640.

<span id="page-49-0"></span>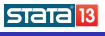

Zeng, D. and Lin, D. Y. (2007). Maximum likelihood estimation in semiparametric regression models with censored data (with discussion). J. R. Statist. Soc. B, 69, 507–564.

Zeng, D., Lin, D. Y. and Lin, X. (2008). Semiparametric transformation models with random effects for clustered failure time data. Statistica Sinica, 18, 355–377.

<span id="page-50-0"></span>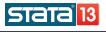